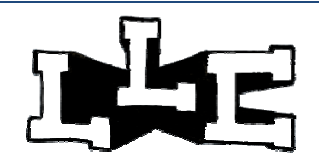

# **Language Learning Center LLC Tech Week Spring 2009**

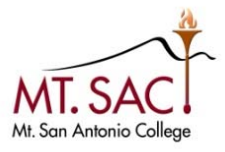

Bldg 6 Room 264 — South Entrance

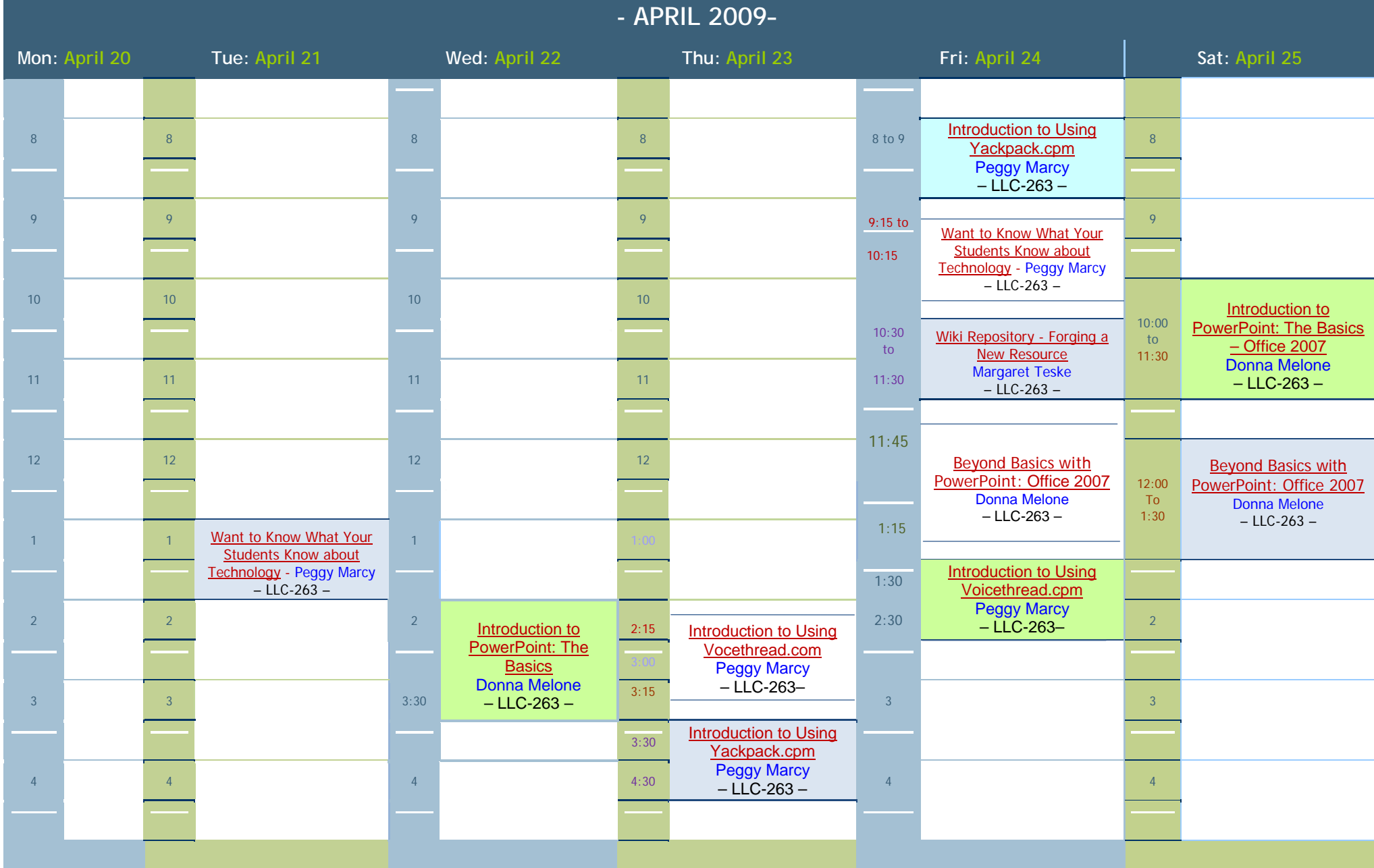

# **Language Learning Center LLC Tech Week Spring April 2009 Bldg 6 – Room 264 – South Entrance**

# **Want to Know What Your Students Know about Technology?**

#### **WORKSHOP DESCRIPTION:**

Participants will be introduced briefly to some of the most important websites and technologies students are using today. No technical knowledge is needed to participate. Analysis will only cover the basic differences between social websites, instant messaging software, and those ever-present MP3 players.

### **Introduction to Using Voicethread.com**

### **WORKSHOP DESCRIPTION:**

Participants will learn about a new web tool available (for a fee) to promote conversations around media—documents, PowerPoint presentations, pictures or videos. They will see examples of how this can be used with students. Each participant will be able to login and experience Voicethread as a student. Finally, participants will see how a professor would upload media and create a Voicethread.

# **Wiki Repository - Forging a New Resource**

### **WORKSHOP DESCRIPTION:**

Looking for more space for all those resources you have at home and at school? Wiki pages offer a great solution for holding game boards, first-day activities, jeopardy games, conversation cards, and more. Come learn how to create a wiki page of your own. Participants will be introduced to wiki web pages. Using a popular wiki farm, the presenter will show how to set up a new wiki.

### **Introduction to Using Yackpack.com**

#### **WORKSHOP DESCRIPTION:**

Participants will learn about a new web tool available for free that allows for voice recordings online that can be shared with just one individual or with a whole group. They will see examples of how this can be used with students. Each participant will be able to login and experience Yackpack as a student. Finally, participants will see how a professor would create a Yackpack.

### **Beyond Basics with PowerPoint: (version Office 2007)**

### **WORKSHOP DESCRIPTION:**

Participants will learn to produce interactive presentations. They will create or modify a presentation so that it includes voice narration, music that is timed to the presentation, custom animation, and external links to web pages. Participants will be shown advanced features such as bookmarks and triggers and can take home templates for multiple choice and true/false quizzes. Bring a PowerPoint project that you can work on or modify and a flash drive or CD to save work on.

**Introduction to PowerPoint: The Basics (Version Office 2007)** 

## **WORKSHOP DESCRIPTION:**

Using MS PowerPoint 2007, participants will learn how to create powerful presentations. In this introductory course PowerPoint and create a customized presentation utilizing text, graphics, animation and slide transitions. Participants will also learn how to print outlines and slide notes. No prior experience is necessary. Bring a Flash Drive or some other media to save work on.